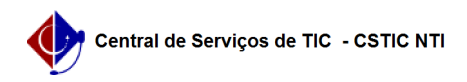

## [como fazer] Primeiro acesso SIPAC - Autocadastro 25/04/2024 23:19:47

## **Imprimir artigo da FAQ**

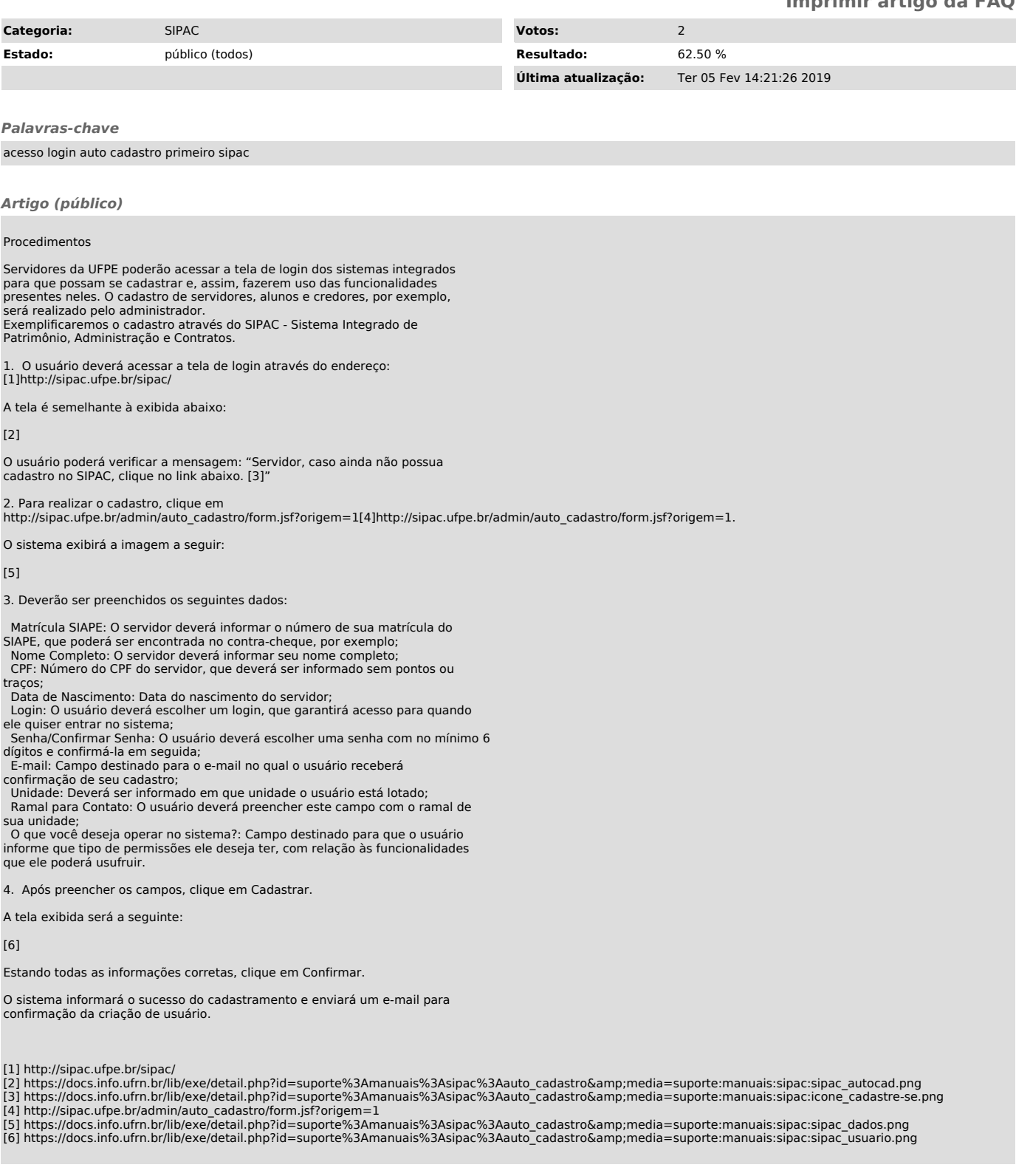